#### **XML Query Languages: XML Query Languages: XQUERY**

Contains slides made by Naci Akkøk, Pål Halvorsen, Arthur M. Keller, Vera Goebel

## **Querying XML Data Querying XML Data**

- "The goal of the XML Query WG is to produce a data model for XML documents, a set of query operators on that data model, and a query language based on these query operators."
- •XML query languages: XPATH, XPOINTER, and *XQUERY*
- XQUERY (see: http://www.w3.org/TR/xquery/):
	- is an emerging standard for querying XML documents
	- strongly influenced by OQL
	- XQUERY is a functional language in which a query is represented as an expression (opposed to OQL and SQL which are declarative)
	- XQUERY expressions can be nested
	- filters can strip out fields
	- grouping

# **XQUERY – I**

- • XQUERY provides a FLWR expression:
	- •• F – FOR: associates with variables, creating an ordered sequence of tuples drawn form the cartesian product of the variables. It iterates through a sequence of individual nodes out of the selected collection, in order, one at a time
	- •• L – LET: binds a variable directly to an entire expression – to the set of nodes in the selected collection
	- •• W – WHERE: predicates used on bound variables, used as a filter for the tuples generated by the FOR and LET clauses
	- ••  $R$  – RETURN: contains an expression that is used to construct the result from the whole FLWR expression. Invoked for every tuple generated by the FOR and LET clauses, but after eliminating any tuples in the WHERE clause

## **XQUERY: XQUERY: FLWR expressions FLWR expressions – I**

 $\bullet$ FLWR expressions:

(FORexpr | LETexpr)+ WHEREclause? RETURNexpr

- FORexpr: FOR variable IN expression (, variable IN expression )\*
- •LETexpr: LET variable : = expression (, variable : = expression )\*
- •WHEREexpr: WHERE expression
- •RETURNexpr: RETURN expression

**NOTE 1: NOTE 1:**FOR and / or LET appear one or more times

**NOTE 2: NOTE 2:**WHERE clauses are optional

**NOTE 3: NOTE 3:**a RETURN clause is always present

## **XQUERY: XQUERY: FLWR Examples – I**

•Example 1:

LET  $\$a := (1, 2, 3)$ RETURN  $\{sat\}$   $\{sa\}$   $\{out\}$ 

Output:  $\frac{1}{2}$  2 3 </out>

• Example 2: FOR \$a IN (1, 2, 3) RETURN  $\{sat\}_{s\}$  </out>

Output: <out>1</out> <out>2</out> <out>3</out>

#### **NOTE 1a: NOTE 1a:**

the variable \$a is bound to the expression (1, 2, 3). LET clause generates one tuple containing the variable binding of \$a

#### **NOTE 1b: NOTE 1b:**

one might add tags in the output, i.e., in the RETURN clause

#### **NOTE 2: NOTE 2:**

the variable \$a is associated with the expression  $(1, 2, 3)$  from which the variable bindings of \$a will be drawn, i.e., \$a will be processed in such a way that the value of \$a will be bound for each element in the expression – in this case three times

## **XQUERY: XQUERY: FLWR Examples – II**

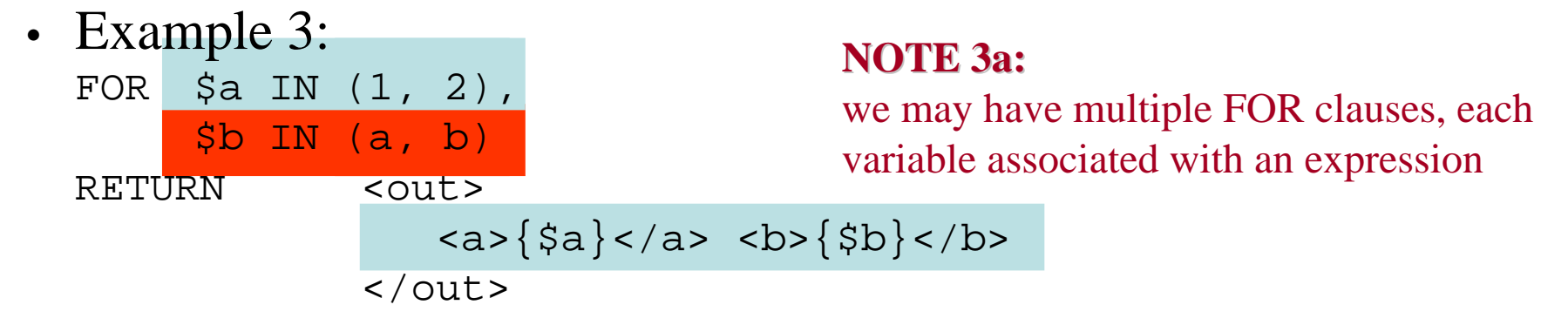

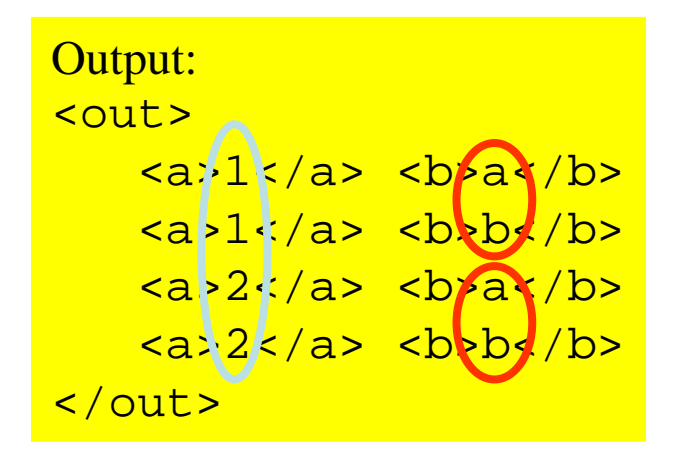

#### **NOTE 3b: NOTE 3b:**

the tuples are drawn from the cartesian product of the sequence returned in FOR, i.e., cartesian product of \$a and \$b.

#### **NOTE 3c: NOTE 3c:**

the order of the tuples are the order of which they were formed – from left to right and variable \$a before \$b

## **XQUERY: XQUERY: FLWR expressions FLWR expressions – II**

- FOR and LET clauses operate on sets
- Sets of elements can be described by paths, consisting of:
	- 1. URL or file name, e.g., \$ba IN document("bars.xml") – "bars.xml" contain data for \$ba
	- 2. elements forming a path in the semi-structured data graph, e.g., //BAR/NAME – start at any BAR node and go to a NAME child
	- 3. ending condition of the form the path [ < sub-elements conditions, @attributes, and values > ], e.g., //BAR/BEER/[NAME = "Bud"] – beer elements in a bar where there is a beer named "Bud"//BAR[@TYPE = "Sports"] – bar elements whose attribute named type has value "Sports"

4. ....

### **XQUERY: XQUERY: BBS Example – I**

```
\langle?XML VERSION = "1.0" STANDALONE = "no"?>
<!DOCTYPE Bars SYSTEM "bar.dtd"><BARS><BAR type = "sports">
           <NAME>Joe's</NAME>
           <BEER><NAME>Bud</NAME>
                  <PRICE>2.50</PRICE></BEER>
           <BEER><NAME>Miller</NAME>
                  <PRICE>3.00</PRICE></BEER>
   \langle/BAR><BAR type = "sushi">
          <NAME>Homma's</NAME>
           <BEER><NAME>Sapporo</NAME>
                  <PRICE>4.00</PRICE></BEER>
   \langleBAR> \ldots
```
 $\langle$ /BARS $>$ 

## **XQUERY: XQUERY: BBS Example – II**

- • Example: find the names of "sports bars" serving "Bud"
- •FLWR Query:

FOR \$ba IN document("bars.xml")//BAR[@type = "sports"], WHERE  $$ba/BEER/[NAME = "Bud"]$ RETURN <out>\$ba/NAME/text()</out>;

**NOTE 1: NOTE 1:**\$ba is assosiated with data Start at BAR nodes, i.e., present in the "bars.xml" file

**NOTE 4: NOTE 4:**the collection \$ba that have beer named "bud"

**NOTE 2: NOTE 2:**select only those elements for \$ba

**NOTE 5: NOTE 5:** 

**NOTE 3: NOTE 3:**

Further reduce the number of elements to only those bars which is a "sports" bar

select only those bars from return the name of the bar the text () function retrieves **NOTE 6:** the text (name) between the name-tags inside the bar-tag

## **XQUERY: XQUERY: BBS Example – III**

```
• Query: find the names of "sports bars" serving "Bud"
FOR $ba IN document("bars.xml")//BAR[@type = "sports"],
1
WHERE $ba/BEER/[NAME = "Bud"]
2
RETURN <out>$ba/NAME/text()</out>;
3
• XML-file containing data (bars.xml):
  \leq?XML VERSION = "1.0" STANDALONE = \sqrt{2}no"?>
  <!DOCTYPE Bars SYSTEM "bar.dtd"><BARS><BAR type = "sports">
1
                  <NAME>Joe's</NAME>
3<BEER><NAME>Bud</NAME><PRICE>2.50</PRICE></BEER>
2
                 <BEER><NAME>Miller</NAME><PRICE>3.00</PRICE></BEER>
        </BAR><BAR type = "sports">
1
                 <NAME>Mary's</NAME>
                 <BEER><NAME>Miller</NAME><PRICE>3.50</PRICE></BEER>
        \langle/BAR><BAR type = "sushi">
                 <NAME>Homma's</NAME>
                 <BEER><NAME>Sapporo</NAME><PRICE>4.00</PRICE></BEER>
        \langle/BAR> ...
  </BARS>Output:
                                               <out>Joe's</out>
```